# **Bloomberg Fixed Income Portfolio Manager**

Press after each command to run the function

\* Denotes a single-security function

\*\* Denotes a multiple-security function

## **News & Research**

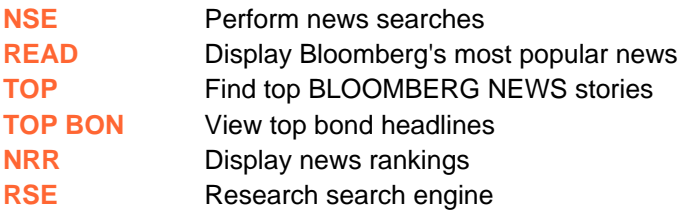

# **Current Markets**

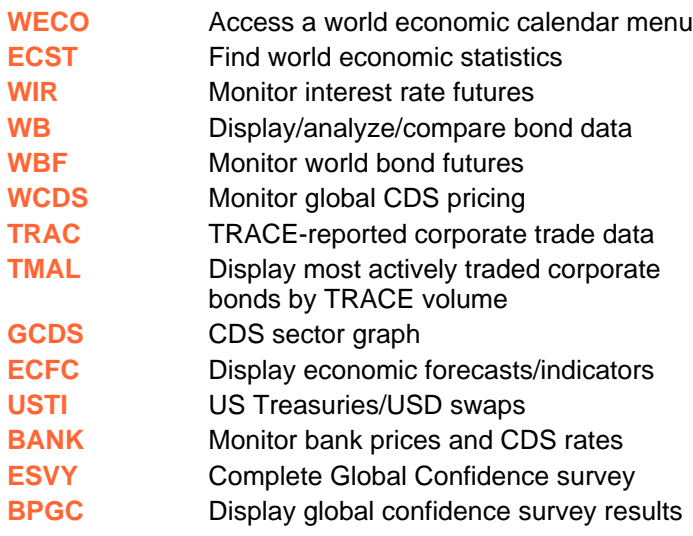

#### **Interest Rates**

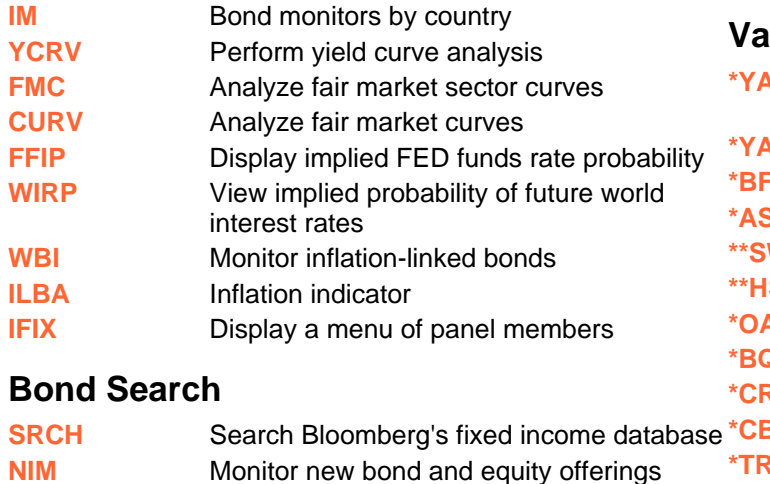

# **Descriptive Information**

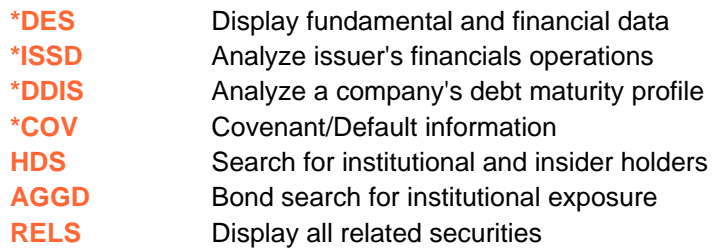

## **Portfolio Analysis**

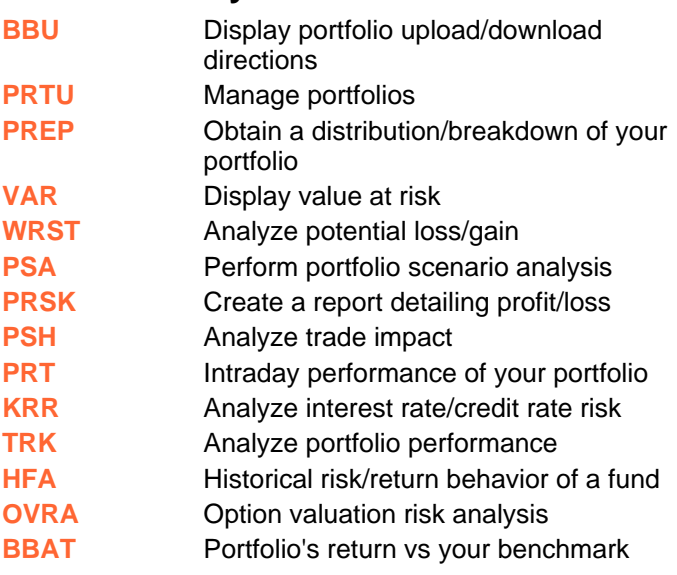

### **Valuation**

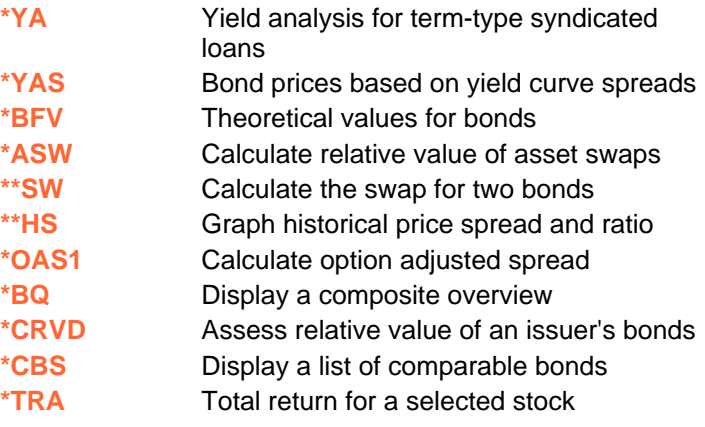

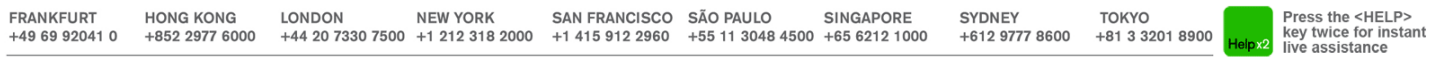

BLOOMBERG, BLOOMBERG PROFESSIONAL, BLOOMBERG MARKETS, BLOOMBERG NEWS, BLOOMBERG ANYWHERE, BLOOMBERG TRADEBOOK, BLOOMBERG BONDTRADER, BLOOMBERG TELEVISION,<br>BLOOMBERG RADIO, BLOOMBERG PRESS and BLOOMBERG.COM are trademarks a

# **Bloomberg Fixed Income Portfolio Manager**

Press **a** after each command to run the function

\* Denotes a single-security function

\*\* Denotes a multiple-security function

#### **Credit Analysis \*CRPR** Analyze an issuer's credit profile **RATC** Search for credit ratings changes **\*RATD** Access ratings scales and definitions **Price Performance MRKT** Locate contributor pages **FMPS** Current and historic security classes pricing sources **\*PCS** Set proprietary pricing provider defaults **\*ALLQ** Monitor fixed income pricing by contributor **\*GP** Graph historical closing prices for a security **BBFN Electronic Trading ET** Electronic Trading main menu **BBT** Access the BLOOMBERG BONDTRADER® **FIT** Navigate the fixed income markets **Communication MSGM** Access a menu of message functions **IB** Learn about INSTANT BLOOMBERG® messaging **GRAB** Grab and send Bloomberg screens **ANY** Learn how to access BLOOMBERG ANYWHERE® **PHON** Access Bloomberg via phone or PDA **RMTC** Invite users to shadow you on the BLOOMBERG service **BERRY** Bloomberg for BlackBerry® **BBFN** Real-time voice and video communication **Essentials PDF** Set personal defaults **EASY** Learn ease-of-use tips and shortcuts **BU** Access a menu of Bloomberg training resources **BBXL** Bloomberg calculations in Excel **AV** Search for multimedia broadcasts **LIVE** Access live audio/video broadcasts

**WRAP** What's New on Bloomberg

**FRANKFURT HONG KONG LONDON NEW YORK** SAN FRANCISCO SÃO PAULO SINGAPORE SYDNEY **TOKYO** Press the <HELP> key twice for instant<br>live assistance +49 69 92041 0 +852 2977 6000 +44 20 7330 7500 +1 212 318 2000 +1 415 912 2960 +55 11 3048 4500 +65 6212 1000 +612 9777 8600 +81 3 3201 8900

BLOOMBERG, BLOOMBERG PROFESSIONAL, BLOOMBERG MARKETS, BLOOMBERG NEWS, BLOOMBERG ANYWHERE, BLOOMBERG TRADEBOOK, BLOOMBERG BONDTRADER, BLOOMBERG TELEVISION, BLOOMBERG RADIO, BLOOMBERG PRESS and BLOOMBERG.COM are trademarks and service marks of Bloomberg Finance L.P., a Delaware limited partnership, or its subsidiaries. The BLOOMBERG PROFESSIONAL service (the "BPS") is owned and distributed locally by Bloomberg Finance L.P. (BFLP) and its subsidiaries in all jurisdictions other than Argentina, Bermuda, China, India, Japan and Korea (the "BLP Countries"). BFLP is a wholly-o